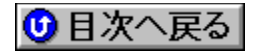

## **Shuttle** BIOSfAfbfvfflifg **URL: http://www.mapjapan.co.jp/**

## '∐1∏FŠeff**∏[ƒ^,Ì'**˝|]ìŒ ,Í|]A"Á∙Ê,Ì'f,è,ª,È,¢,©,¬,è,»,ê,¼,ê,ÌŠJ"f∏∏[fJ∏[,É‹A'®,µ,Ü,·∏B

## **'2FŽû˜^ŠeŽÐ'¨'æ'ÑDOS/V POWER REPORT•Ò∏W•",Å,Í∏AfAfbfvff∏[fq,É,æ,é** ,¢,©,Ė,é'<sup>1</sup>ŠQ,ÉŠÖ,µ,Ä,à^ê∏Ø∏Ó"C,ð•‰,¢,Ü,<sup>1</sup>,ñ,İ,Å, ,ç,©,¶,ß,²—<sup>1</sup>∏ª,- $, \frac{3}{4}, \frac{3}{4}$ ,  $\downarrow$  **B**

 $\overline{\text{NEW}}$ rv<k, ÉŽû~^,<sup>3</sup>,ê, ½BIOS

**UP!**) X<sub>U</sub>V,<sup>3</sup>,ê,<sup>1</sup>/<sub>2</sub>BIOS

**¡    ƒhƒ‰ƒCƒo**

**Shuttle Mainboard Patch Program (Windows 95)@**

**DISC2:\BIOS\SHUTTLE\PATCH20A { button ,EF(`..\MENUDATA\IMPVIEW',`SHUTTLE\** PATCH20A\README.TXT',1) } nà-3/4, ð•\ަ

**PIIX Bus Master IDE Drivers@**

**DISC2:\BIOS\SHUTTLE\BMIDE\_95 {button ,EF(`..\MENUDATA\IMPVIEW',`SHUTTLE\** BMIDE\_95\README.TXT',1) } <u>nà-¾,ð•\ަ</u>

**¡    HOT-433**

**IDE Device Drivers for HOT-433@**

DISC2:\BIOS\SHUTTLE\433IDE {button,EF(`..\MENUDATA\IMPVIEW',`SHUTTLE\ 433IDE\README.TXT',1)} <u>∏à-¾,ŏ•\ަ</u>

**¡    Pentium II ƒ}ƒU[ƒ{[ƒh**

**¡    HOT-623**

**HOT-623 BIOS@**

DISC2:\BIOS\SHUTTLE\623WIQ05 {button ,EF(`..\MENUDATA\ IMPVIEW',`SHUTTLE\623WIQ05\README.TXT',1)} <u>∏à-¾,ŏ•\ž</u>:

**¡    HOT-631**

**HOT-631 BIOS@**

DISC2:\BIOS\SHUTTLE\631WIQA1 {button ,EF(`..\MENUDATA\

IMPVIEW',`SHUTTLE\631WIQA1\README.TXT',1) } **n**à-¾, ð•\ž!

 $\parallel$ <sub>i</sub> HOT-635

## **¡    HOT-617**

IMPVIEW',`SHUTTLE\613WIQ0A\README.TXT',1)} **Dà**-¾,**ŏ•\Ž**!

DISC2:\BIOS\SHUTTLE\613WIQ0A {button ,EF(`..\MENUDATA\

 $$ 

**¡    HOT-613**

**Follom Pro f}fU[[f{[[fh**]

6710S052\README.TXT',1)} <u>[a-¾,o•\ž</u>

**DISC2:\BIOS\SHUTTLE\6710S052{button,EF(`..\MENUDATA\IMPVIEW',`SHUTTLE\** 

**HOT-671 BIOS** @ **NEW!** 

**¡    HOT-671**

DISC2:\BIOS\SHUTTLE\641WIQ01 {button ,EF(`..\MENUDATA\ IMPVIEW',`SHUTTLE\641WIQ01\README.TXT',1)} **Dà**-¾,**ŏ•**\ަ

**HOT-641 BIOS** @ **NEW!** 

 $\blacksquare$  HOT-641

IMPVIEW',`SHUTTLE\637PWIQ1\README.TXT',1)} **jà-¾,ð•**\ަ

DISC2:\BIOS\SHUTTLE\637PWIQ1 {button ,EF(`..\MENUDATA\

**HOT-637(with LM75/78 component) BIOS**∏@ **NEW** 

DISC2:\BIOS\SHUTTLE\637AWIQ7 {button ,EF(`..\MENUDATA\ IMPVIEW',`SHUTTLE\637AWIQ7\README.TXT',1)} **a-**34,8.

**HOT-637(v2.2/2.3) BIOS**<sub>@</sub>

DISC2:\BIOS\SHUTTLE\637WIQ01 {button ,EF(`..\MENUDATA\ IMPVIEW',`SHUTTLE\637WIQ01\README.TXT',1)} <u>∏à-¾,ŏ•\ž¦</u>

**HOT-637(v1.1) BIOS** @ **NEW** 

**¡    HOT-637**

 $\blacksquare$ DISC2:\BIOS\SHUTTLE\635WIQ05 {button ,EF(`..\MENUDATA\ IMPVIEW',`SHUTTLE\635WIQ05\README.TXT',1)} <u>na-¾,o•\ži</u>

**HOT-635 BIOS** @ UPI

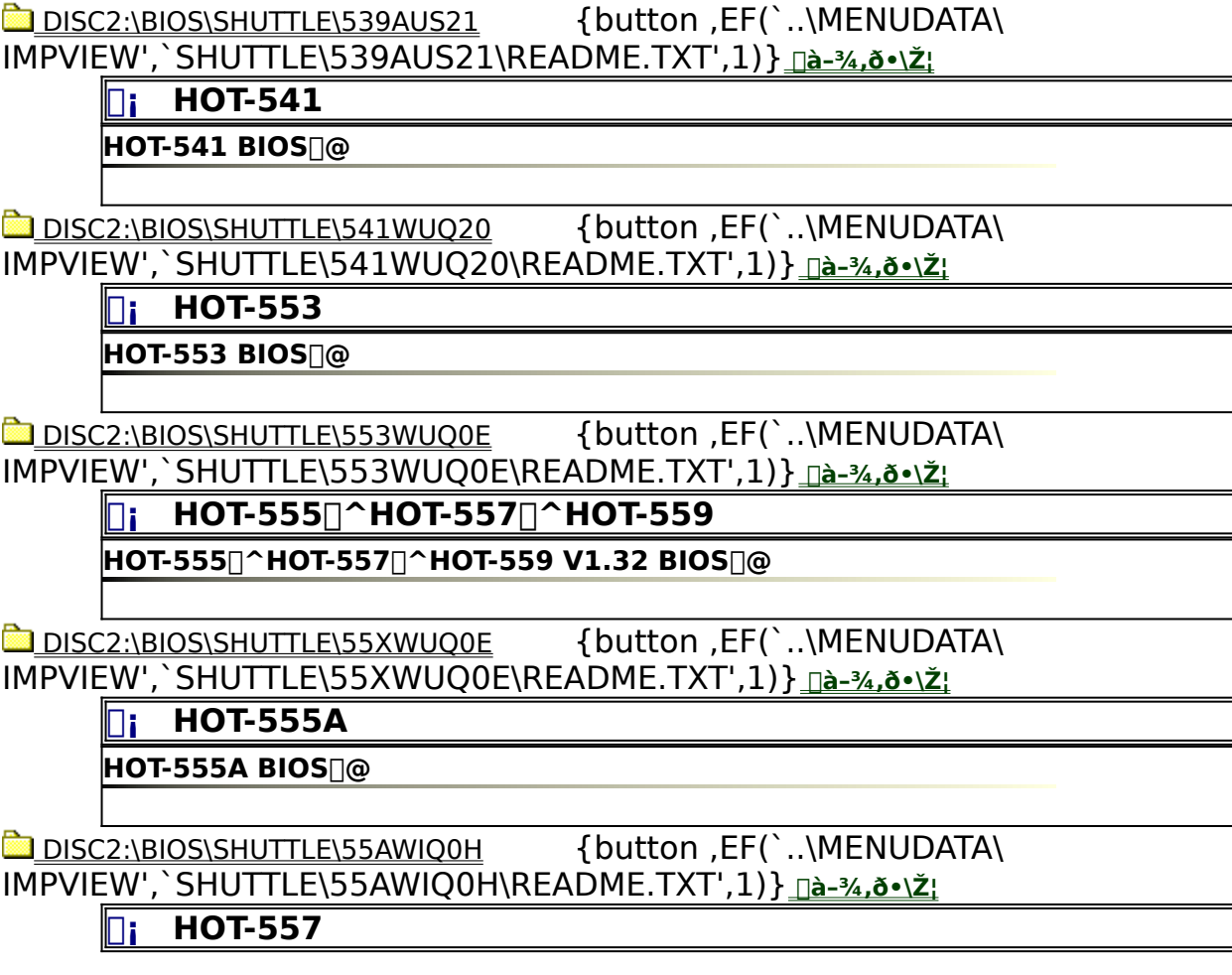

DISC2:\BIOS\SHUTTLE\433B33 {button,EF(`..\MENUDATA\IMPVIEW',`SHUTTLE\ 433B33\README.TXT',1)} <u>nà-¾,ð•\ަ</u> **¡    HOT-539**

**HOT-433 v4 BIOS@**

 DISC2:\BIOS\SHUTTLE\433AUS2C {button ,EF(`..\MENUDATA\ IMPVIEW',`SHUTTLE\433AUS2C\README.TXT',1)} **jà-**¾, õ•\ަ

IMPVIEW',`SHUTTLE\617WIQ09\README.TXT',1)} **jà-**¾,ð•\ž; *i* Pentium f}fU[[f{[[fh **¡    HOT-433**

DISC2:\BIOS\SHUTTLE\617WIQ09 {button ,EF(`..\MENUDATA\

**HOT-617 BIOS@**

**HOT-433 v1,2,3 BIOS@**

**HOT-539 BIOS@**

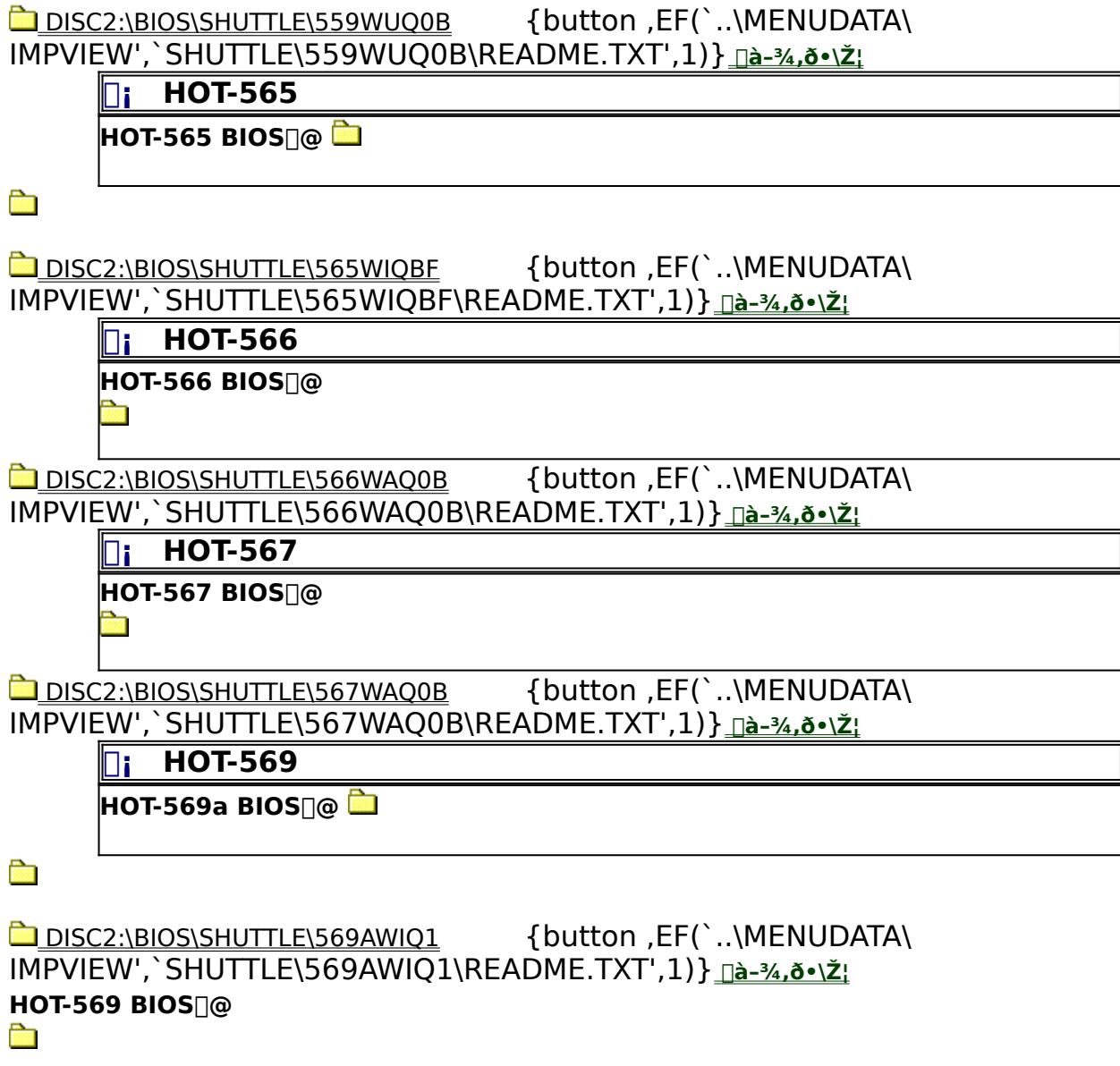

IMPVIEW',`SHUTTLE\559WIQ08\README.TXT',1)} <u>nà-¾,ō•\ž</u>; **HOT-559 SCSI V1.5 BIOS@ Read** 

DISC2:\BIOS\SHUTTLE\559WIQ08 {button, EF(`..\MENUDATA\

IMPVIEW',`SHUTTLE\557WSQ0F\README.TXT',1)} **Dà-**¾,õ•\ަ **THOT-559 SCSI HOT-559 SCSI V1.6 BIOS** @ **NEW!** 

DISC2:\BIOS\SHUTTLE\557WSQ0F {button ,EF(`..\MENUDATA\

**HOT-557 V1.5 BIOS@**

DISC2:\BIOS\SHUTTLE\569WIQAA {button, EF(`..\MENUDATA\ IMPVIEW',`SHUTTLE\569WIQAA\README.TXT',1)} <u>nà-¾,ð•\ž¦</u>

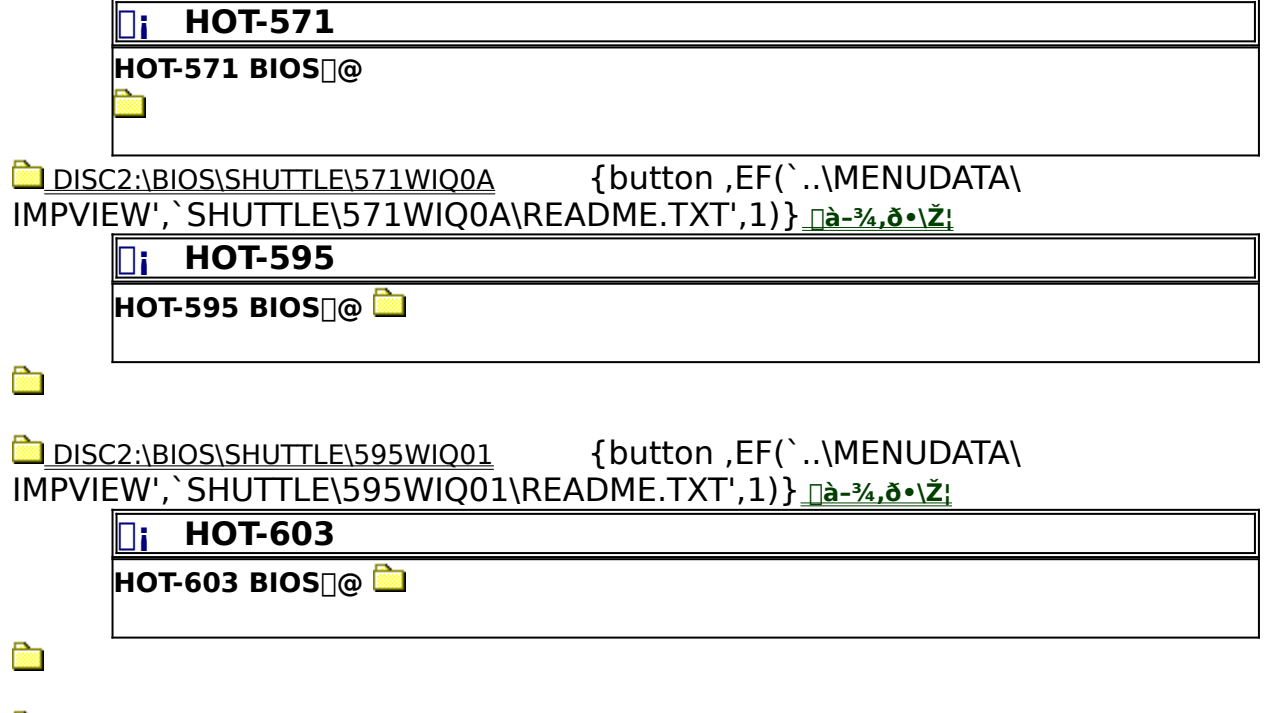

DISC2:\BIOS\SHUTTLE\603WWQ09 {button, EF(`..\MENUDATA\ IMPVIEW',`SHUTTLE\603WWQ09\README.TXT',1)} **jà**-¾,**ŏ•**\ަ